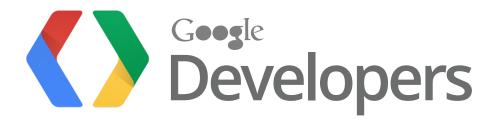

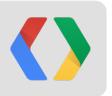

# Crunching Big Data with Big Query

Ryan Boyd, Developer Advocate Jordan Tigani, Software Engineer

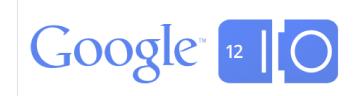

# How BIG is big?

## 1 million rows?

1 million million 1 million 1 million 1 million 1 million 1 million 1 million

# milion rows?

1 million 1 million 1 million 1 million 1 million 1 million 1 million 1 million 1 million 1 million 1 million 1 million 1 million 1 million 1 million 1 million 1 100 million million 1 million 1 mi 1 million 1 million 1 million 1 million 1 million 1 million 1 million 1 million 1 million 1 million 1 million 1 million 1 million 1 million 1 million 1 million 500 million rows

## **Big Data at Google**

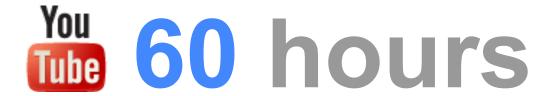

100 million gigabytes

M 425 million users

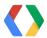

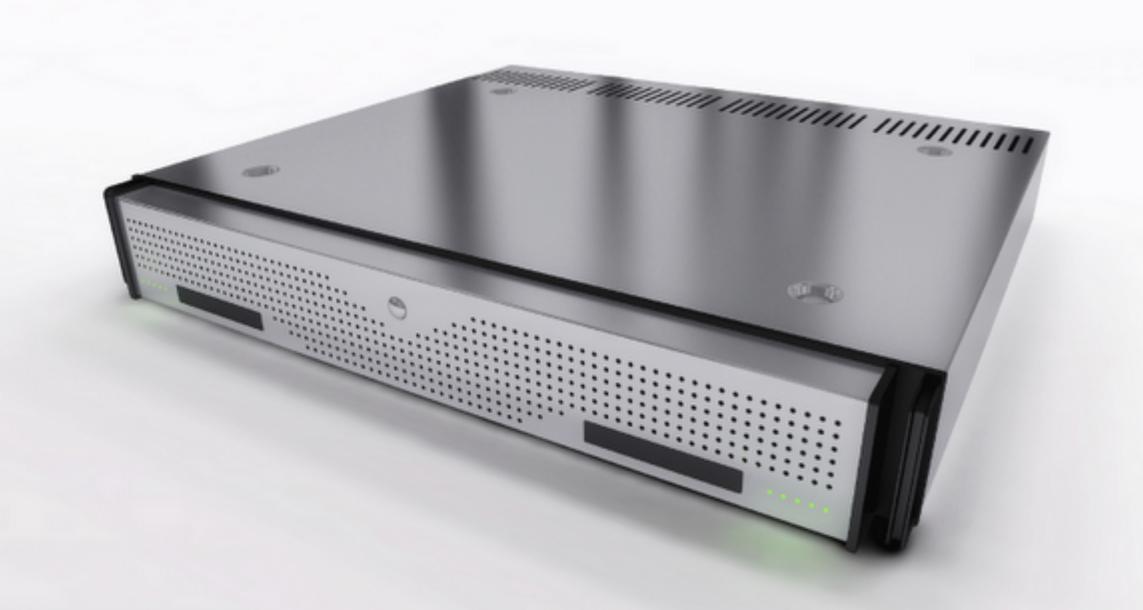

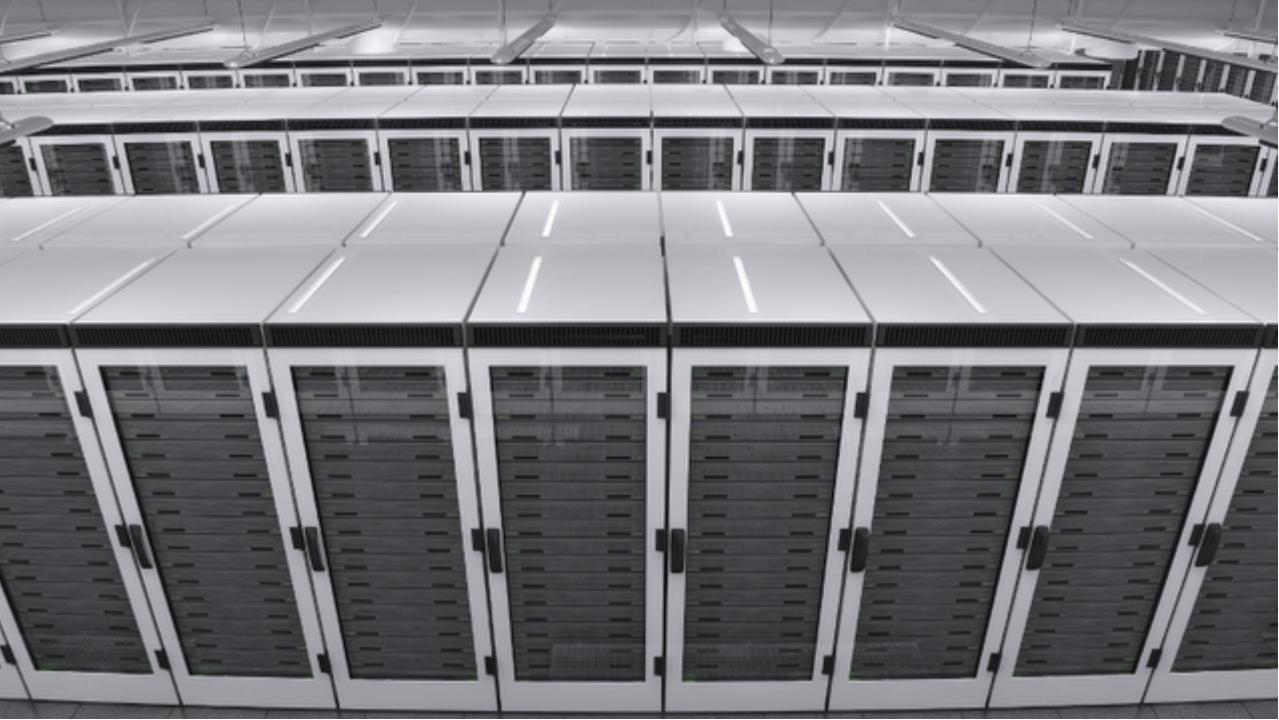

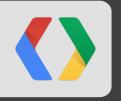

# Google's internal technology: Dremel

## Big Data at Google - Finding top installed market apps

```
SELECT
top(appId, 20) AS app,
count(*) AS count
FROM installlog.2012;
ORDER BY
count DESC
```

## Result in ~20 seconds!

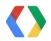

### Big Data at Google - Finding slow servers

```
SELECT
count(*) AS count, source_machine AS machine
FROM product.product_log.live
WHERE
elapsed_time > 4000
GROUP BY
source_machine
ORDER BY
count DESC
```

## Result in ~20 seconds!

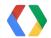

## BigQuery gives you this power

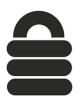

Store data with reliability, redundancy and consistency

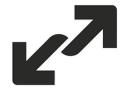

Go from data to meaning

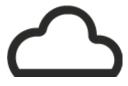

At scale ...

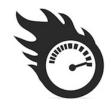

Quickly!

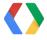

## How are developers using it?

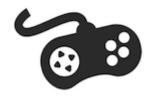

Game and social media analytics

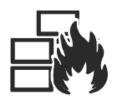

Infrastructure monitoring

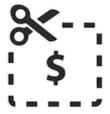

Advertising campaign optimization

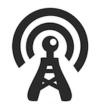

Sensor data analysis

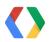

### Agenda

- Show the power
- Loading your data
- Running your queries
- Underlying architecture design
- Advanced queries

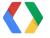

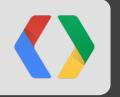

## Let's dive in!

## **BigQuery UI**

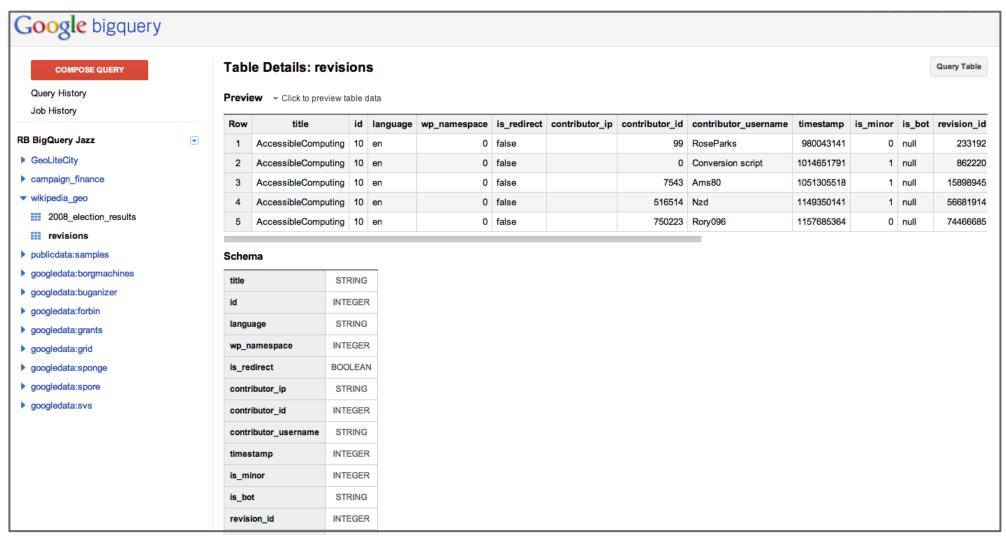

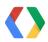

bigquery.cloud.google.com

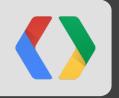

## **Loading your Data**

## **Ingestion: Data format**

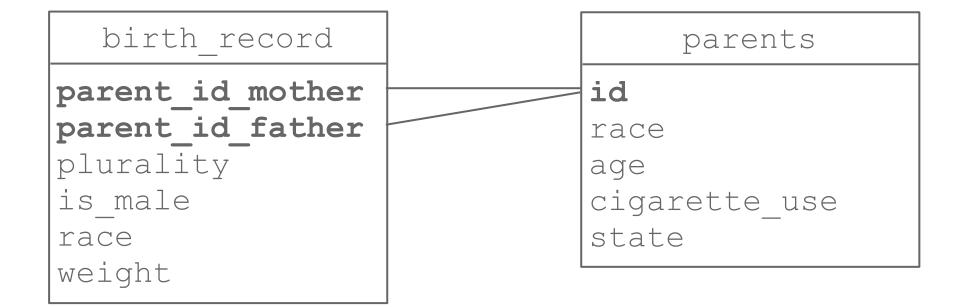

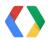

## **Ingestion: Data format**

```
birth record
mother race
mother age
mother cigarette use
mother state
father race
father age
father cigarette use
father state
plurality
is male
race
weight
```

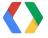

#### **Ingestion: Data format**

```
1969,1969,1,20,,AL,TRUE,1,7.813,AL,1,20,true
1971,1971,5,7,,NY,FALSE,1,7.213,MA,5,7,true
2001,2001,12,5,,CA,TRUE,2,6.427,CA,12,5,true
```

## CSV

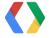

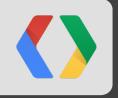

## Running your Queries

#### Libraries

- Java
- Python
- .NET
- PHP
- JavaScript
- Apps Script
- ... more ...

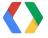

# It's REST

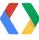

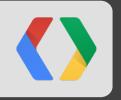

## BigQuery architecture

Developing intuition about BigQuery

#### Relational Database Architecture: B-Tree

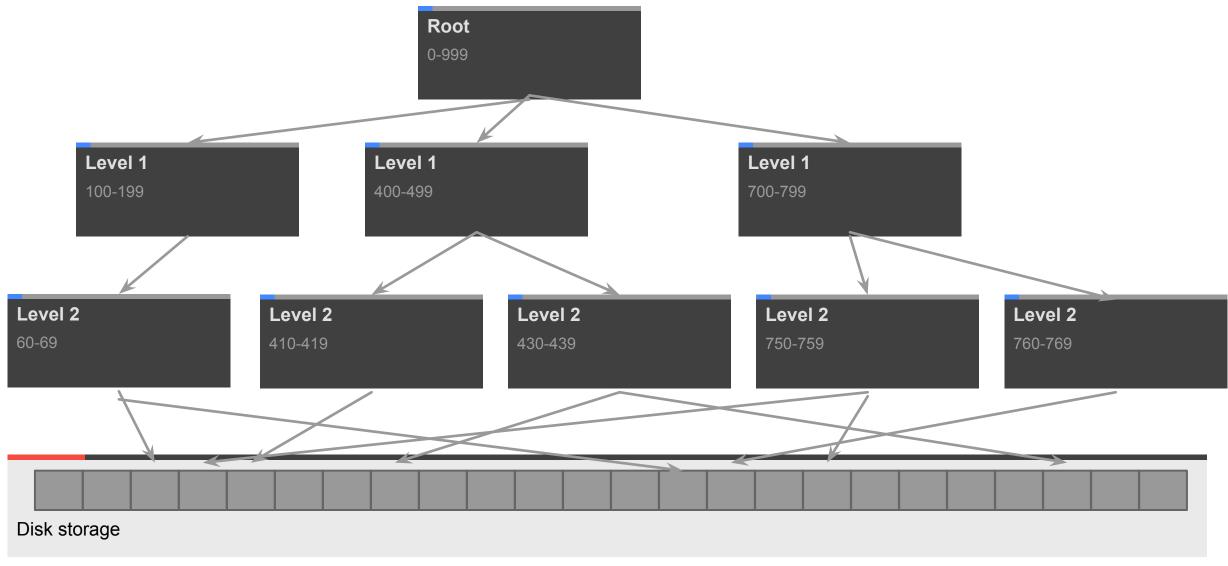

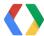

### Relational Database Architecture: Finding a Value

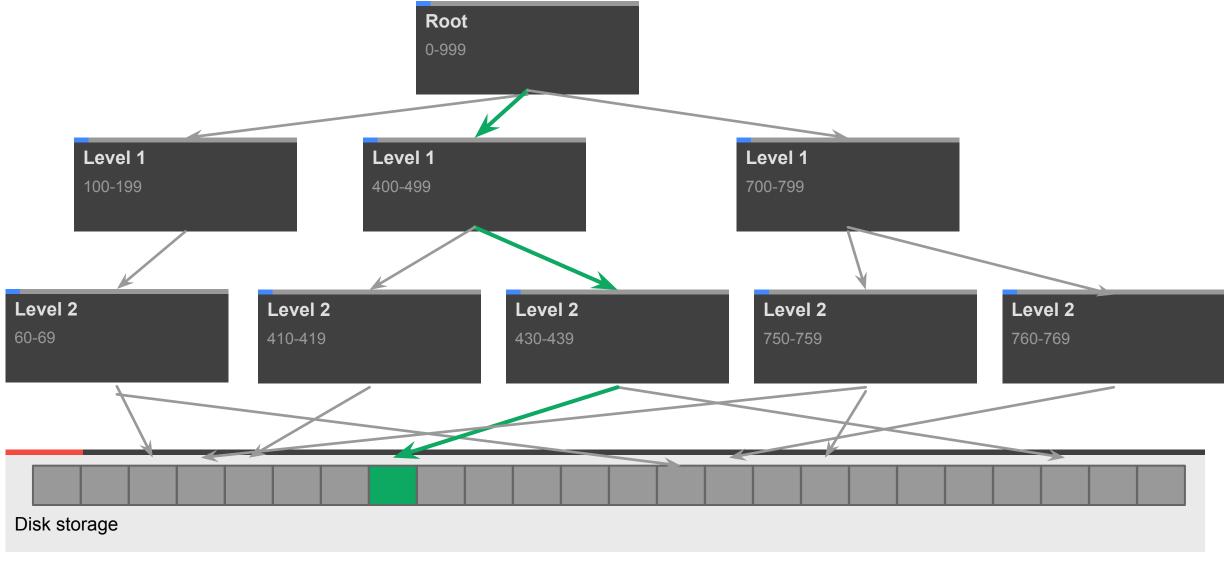

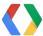

"If you do a table scan over a 1TB table, you're going to have a bad time."

Anonymous

16th century Italian Philosopher-Monk

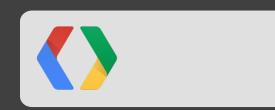

#### Goal: Perform a 1 TB table scan in 1 second

Parallelize Parallelize Parallelize!

- Reading 1 TB/ second from disk:
  - 10k+ disks
- Processing 1 TB / sec:
  - 5k processors

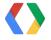

#### **Data access: Column Store**

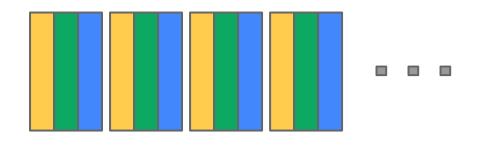

Record Oriented Storage

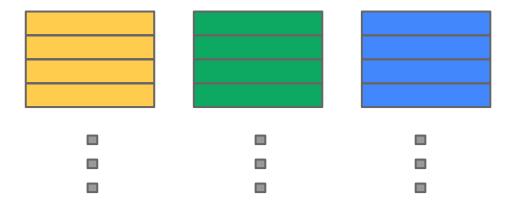

Column Oriented Storage

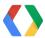

## "Why not MapReduce?"

Anonymous Reddit User

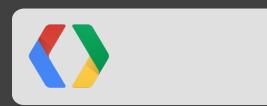

## MapReduce... how does it work?

Controller

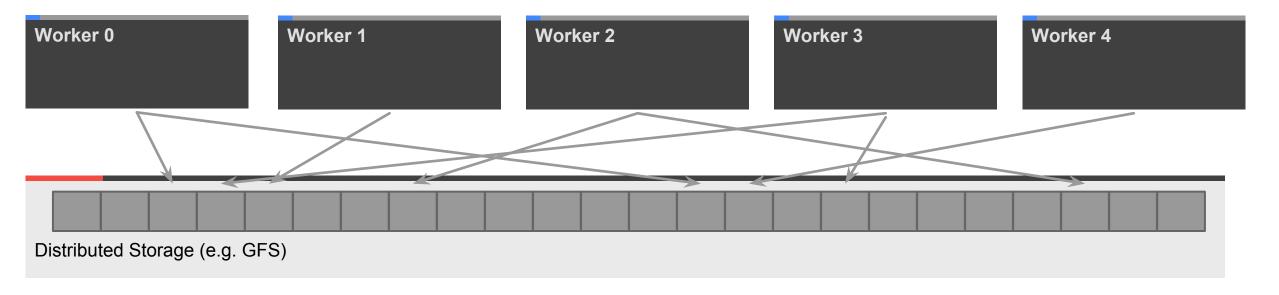

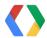

## **MapReduce**

## 1. Map!

Controller

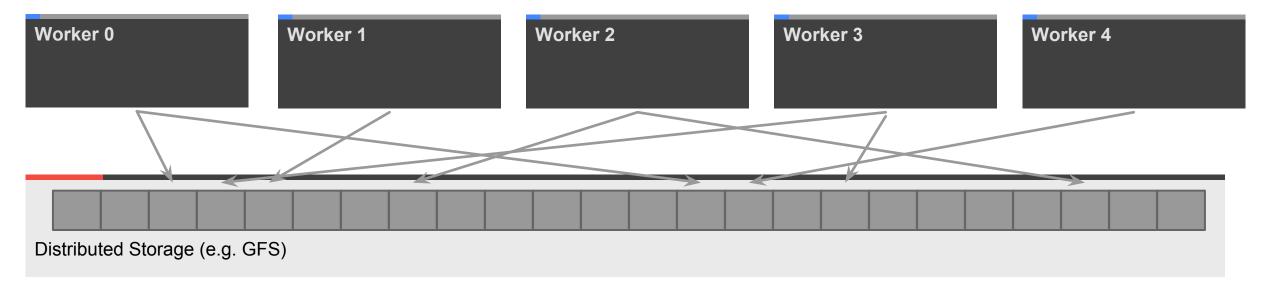

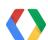

### MapReduce

## 2. Reduce!

Controller

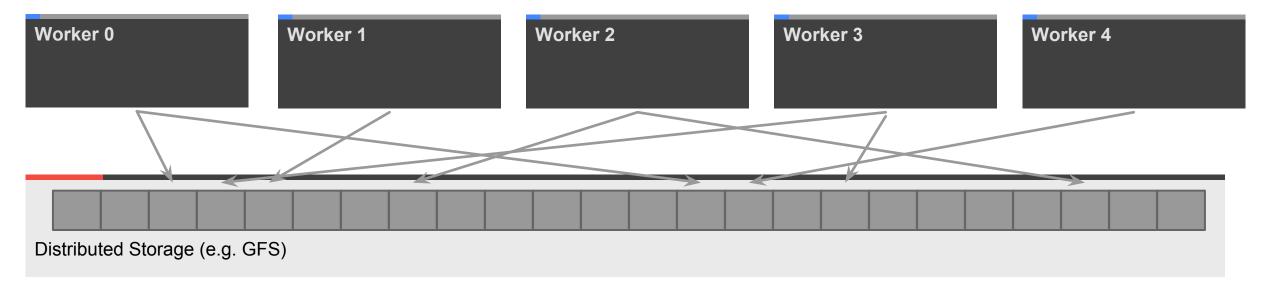

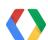

#### **MapReduce**

Controller

## 3. Profit!\*<sup>†‡</sup>

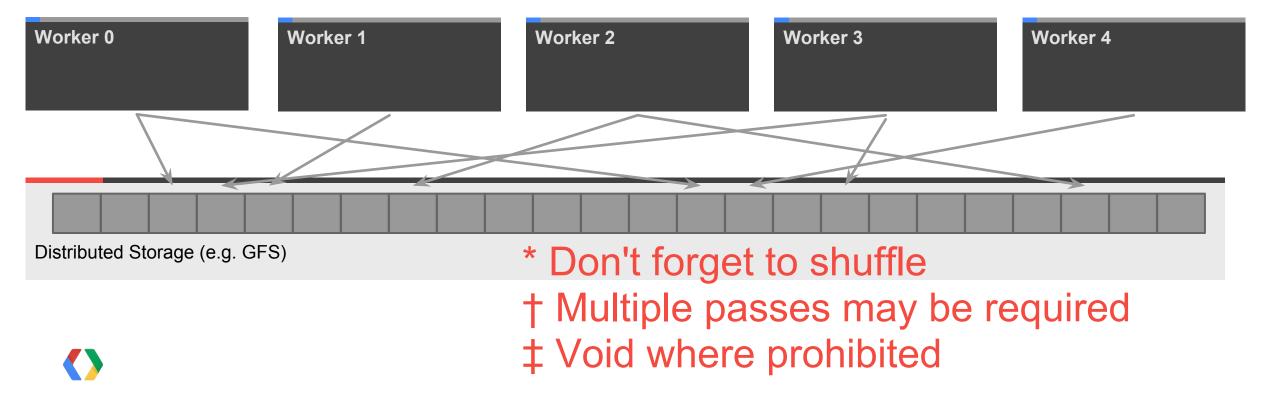

Gray's third law for big data: "Bring computations to the data, rather than data to the computations."

Jim Gray
Database Pioneer

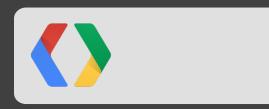

### **BigQuery Architecture: Computation tree**

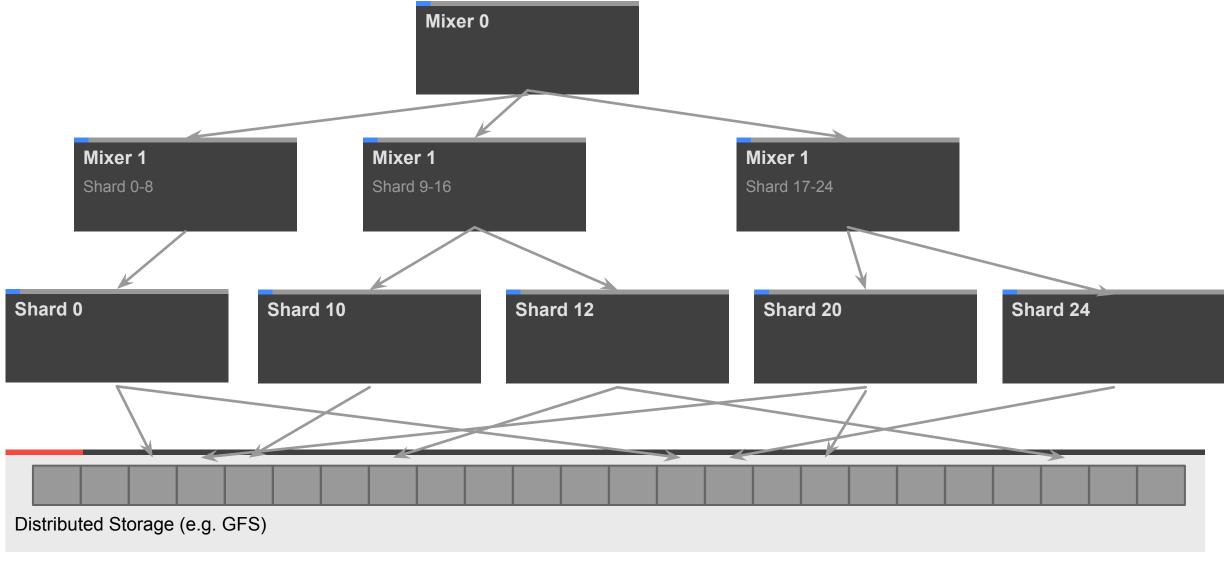

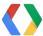

### BigQuery Architecture: Finding a value

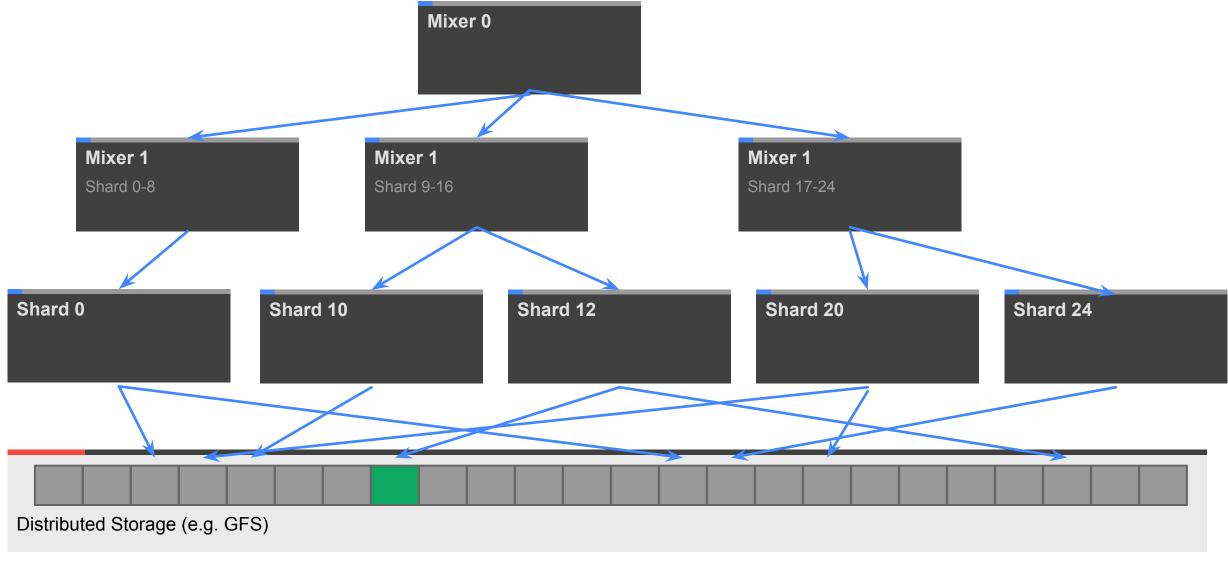

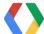

### BigQuery SQL Example: Simple aggregates

SELECT COUNT(foo), MAX(foo), STDDEV(foo) FROM ...

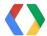

### **BigQuery SQL Example: Complex Processing**

```
SELECT ... FROM ....
WHERE REGEXP_MATCH(url, "\.com$")
AND user CONTAINS 'test'
```

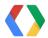

### **BigQuery SQL Example: Nested SELECT**

```
SELECT COUNT(*) FROM (SELECT foo .....)
GROUP BY foo
```

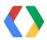

### **BigQuery SQL Example: Small JOIN**

```
SELECT huge_table.foo
FROM huge_table
JOIN small_table
ON small_table.foo = small_table.foo
```

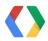

### **BigQuery Architecture: Small Join**

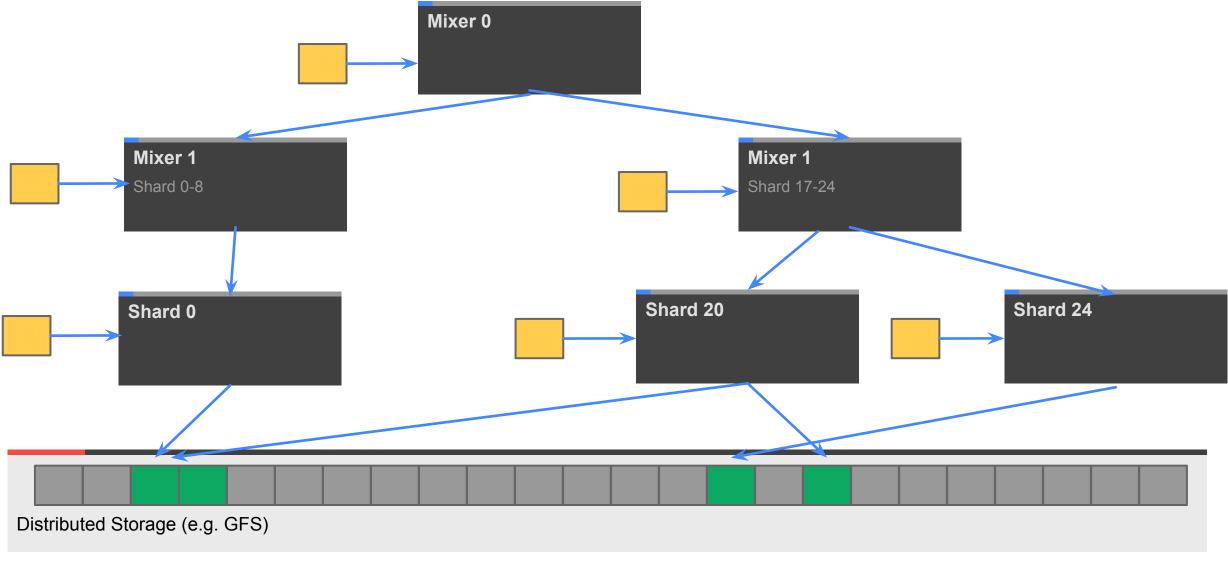

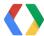

### BigQuery SQL Example: Response too large

SELECT foo, bar FROM huge\_table

Where huge\_table is very large and no filter is applied. Fix with:

... LIMIT 100

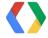

### BigQuery SQL Example: Internal response too large

SELECT ... FROM ... GROUP BY user\_id

Where number of unique users is very large.

Fix with:

... WHERE HASH(user\_id) % 10 = 0

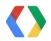

### BigQuery SQL Example: Internal response too large II

SELECT user\_id, COUNT(user\_id) ...
GROUP BY user\_id
ORDER BY user\_id DESC

Where number of unique users is very large. Fix with:

SELECT TOP(user\_id, 20), count(user\_id) ...

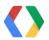

### **Advanced Query Demo**

Using GitHub timeline dataset

### Wikipedia:

"GitHub is a web-based hosting service for software development projects ... GitHub is ... the most popular open source hosting site"

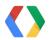

### **Summary**

- What is big data, anyway?
- BigQuery's Not MapReduce
- What's BigQuery good for?
- How to think about query execution

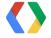

# SELECT questions FROM audience

# SELECT 'Thank You!' FROM ryan, jordan

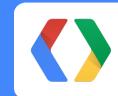

http://developers.google.com/bigquery

@ryguyrg http://profiles.google.com/ryan.boyd

@tigani https://plus.google.com/115600841849663767233

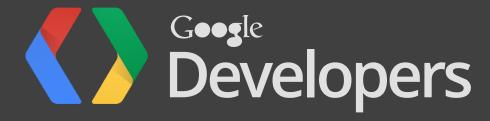

### **Presentation Bullet Slide Layout**

- Titles are formatted as Open Sans with bold applied and font size is set at 30pts
  - Vertical position for title is .3"
  - Vertical position for bullet text is 1.54"
- Title capitalization is title case
- Subtitle capitalization is title case
- Titles and subtitles should never have a period at the end

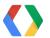

### **Bullet Slide With Subtitle Placeholder**

- Titles are formatted as Open Sans with bold applied and font size is set at 30pts
  - Vertical position for title is .3"
  - Vertical position for subtitle is 1.1"
  - Vertical position for bullet text is 2"
- Title capitalization is title case
- Subtitle capitalization is title case
- Titles and subtitles should never have a period at the end

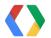

### **Color Palette**

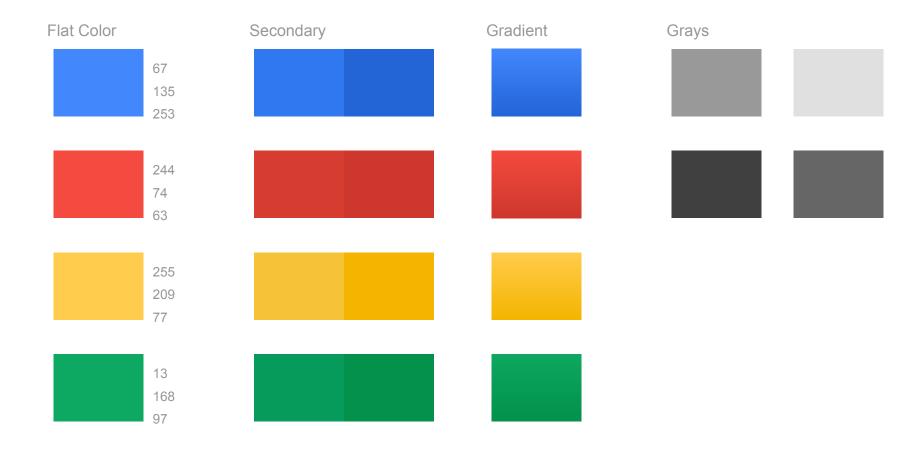

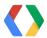

### **Graphic Element Styles and Arrows**

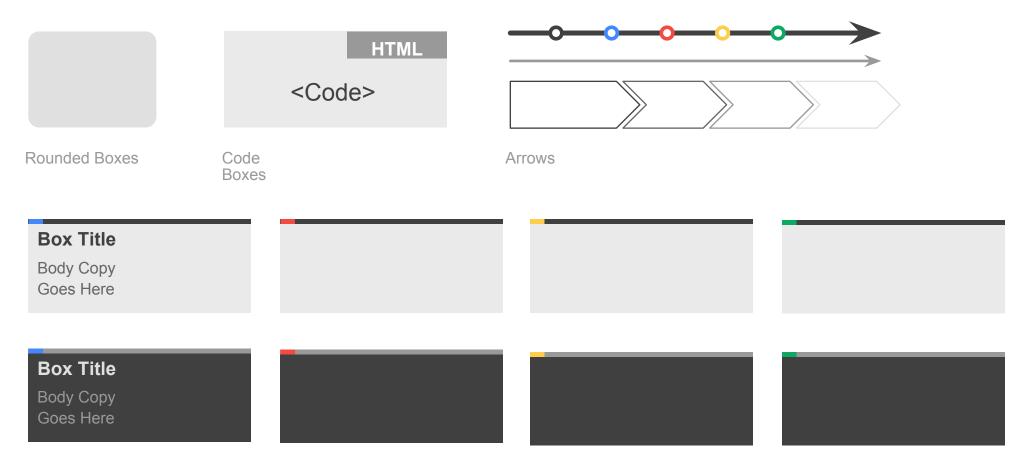

**Content Container Boxes** 

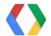

### Pie Chart Example

Subtitle Placeholder

**Chart Title** 

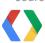

### **Column Chart Example**

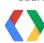

### **Line Chart Example**

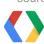

## **Table Option A**

|       | Column 1    | Column 2    | Column 3    | Column 4    |
|-------|-------------|-------------|-------------|-------------|
| Row 1 | placeholder | placeholder | placeholder | placeholder |
| Row 2 | placeholder | placeholder | placeholder | placeholder |
| Row 3 | placeholder | placeholder | placeholder | placeholder |
| Row 4 | placeholder | placeholder | placeholder | placeholder |
| Row 5 | placeholder | placeholder | placeholder | placeholder |
| Row 6 | placeholder | placeholder | placeholder | placeholder |
| Row 7 | placeholder | placeholder | placeholder | placeholder |

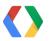

## **Table Option B**

| Header 1 | placeholder | placeholder | placeholder |
|----------|-------------|-------------|-------------|
| Header 2 | placeholder | placeholder | placeholder |
| Header 3 | placeholder | placeholder | placeholder |
| Header 4 | placeholder | placeholder | placeholder |
| Header 5 | placeholder | placeholder | placeholder |

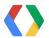

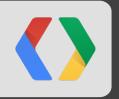

# Segue Slide

"This is an example of quote text."

Name Company

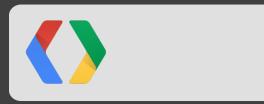

### Code Slide With Subtitle Placeholder

```
<script type='text/javascript'>
                                                                                                                      HTMI
 // Say hello world until the user starts questioning
 // the meaningfulness of their existence.
 function helloWorld(world) {
  for (var i = 42;--i >= 0;) {
    alert ('Hello' + String(world));
</script>
<style>
p { color: pink }
p { color: blue }
u { color: 'umber' }
</style>
```

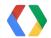